## **Test Deck Creation**

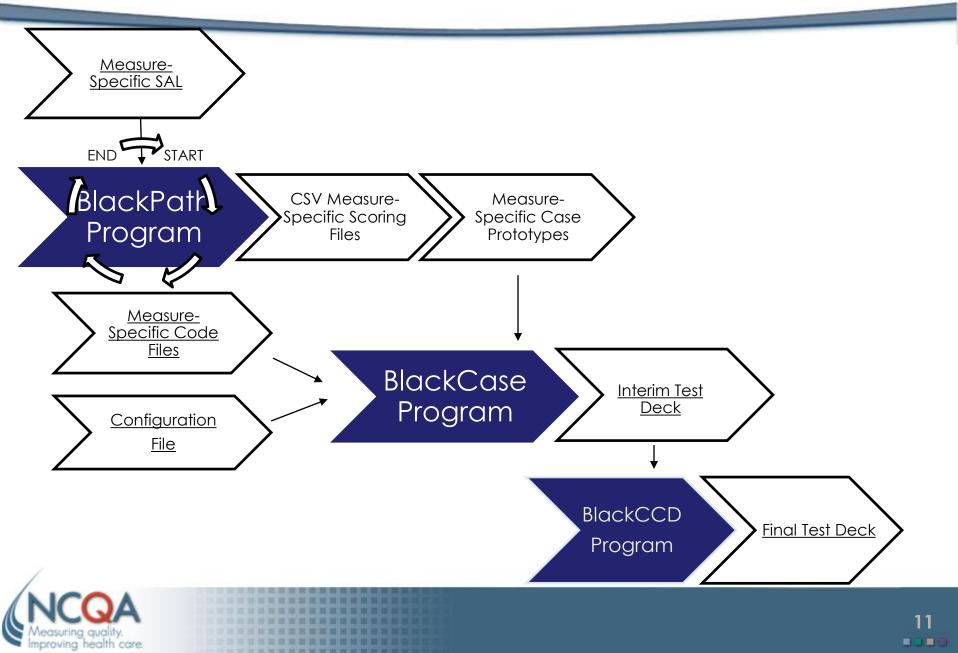

## **Testing & Scoring Process**

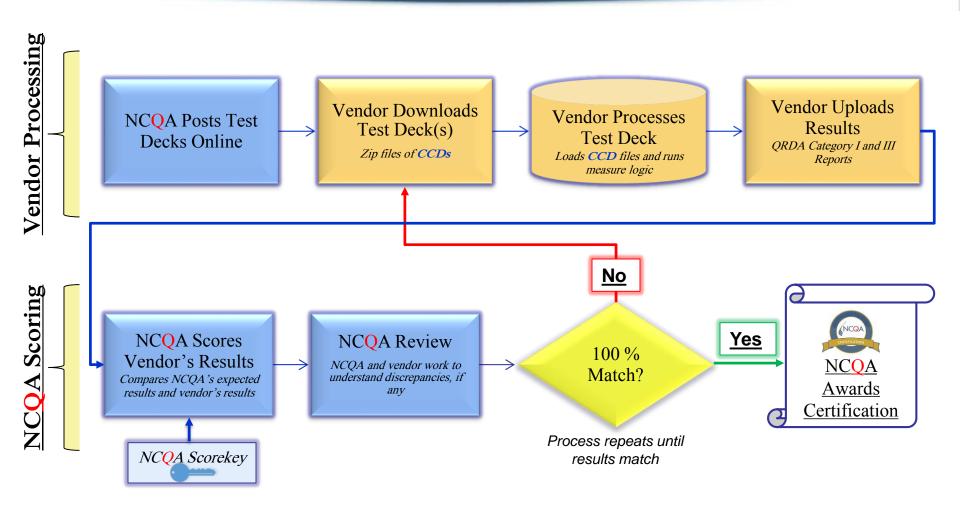

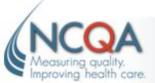